# **Use Case 1: Network Extension**

**1 Summary:** 

#### *Brief description of this use case.*

Add a new line and transformer. Consider then:

- how to reuse the data from the old system, e.g. tag-names, parameters, connectivity.
- the addition of new measurements, control functions, protection etc.
- implications of emergency replacement

The perspective is that of two companies:

- 1. Company 1 which needs to build a new substation with substation automation
- 2. Company 2 which needs to add new bay and transformer and replace the old protection system with substation automation based on 61850 standards

## **2 Actor(s):**

*Describe the primary and secondary actors involved in the use case. This might include all the people (their job), systems, databases, organizations, and devices involved in or affected by the role performed (e.g. operators, system administrators, customer, end users, service personnel, executives, meter, real-time database, ISO, power system). Actors listed for this use case should be copied from the global actors list to ensure consistency across all use cases***.** 

*Planning Use Case: Network Extension Use Case Number: 1*

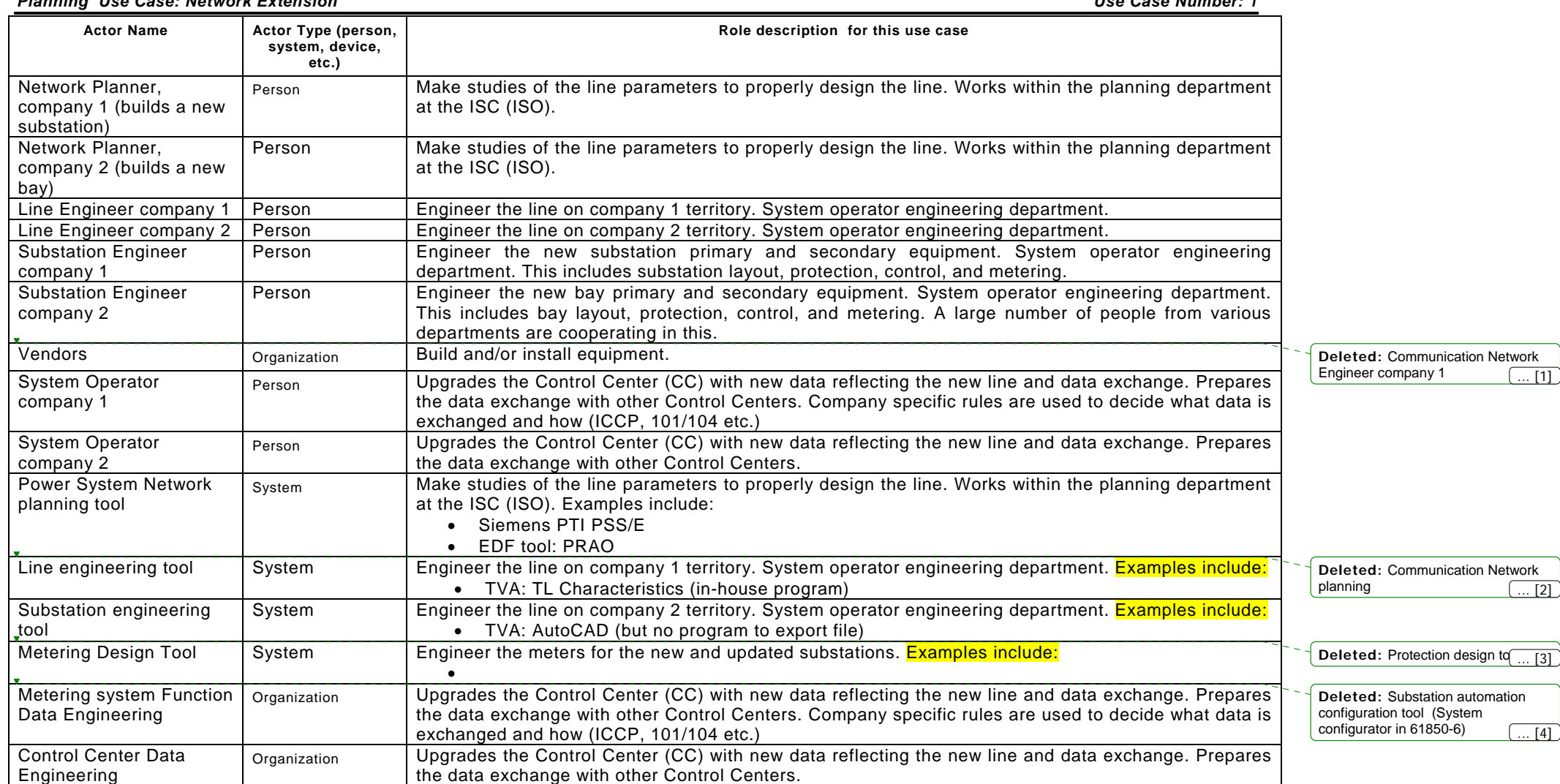

## *Planning Use Case: Network Extension Use Case Number: 1*

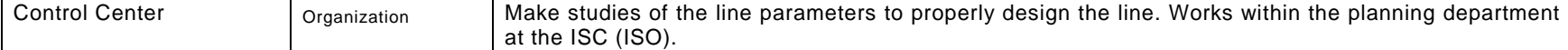

# **3 Assumptions / Design Considerations:**

*State any known assumptions, limitations, constraints, or variations that may affect this use case. Consider:* 

- *Timing requirements*
- *Frequency of use*
- *Sizing characteristics, etc.*
- **4 Pre-conditions:**

*Describe conditions that must exist prior to use case triggering event that starts this use case.* 

Capacity planning has identified the need for additonal line capacity.

Substation automation is not in use at existing substation.

## *Planning Use Case: Network Extension Use Case Number: 1*

# **5 Normal Sequence:**

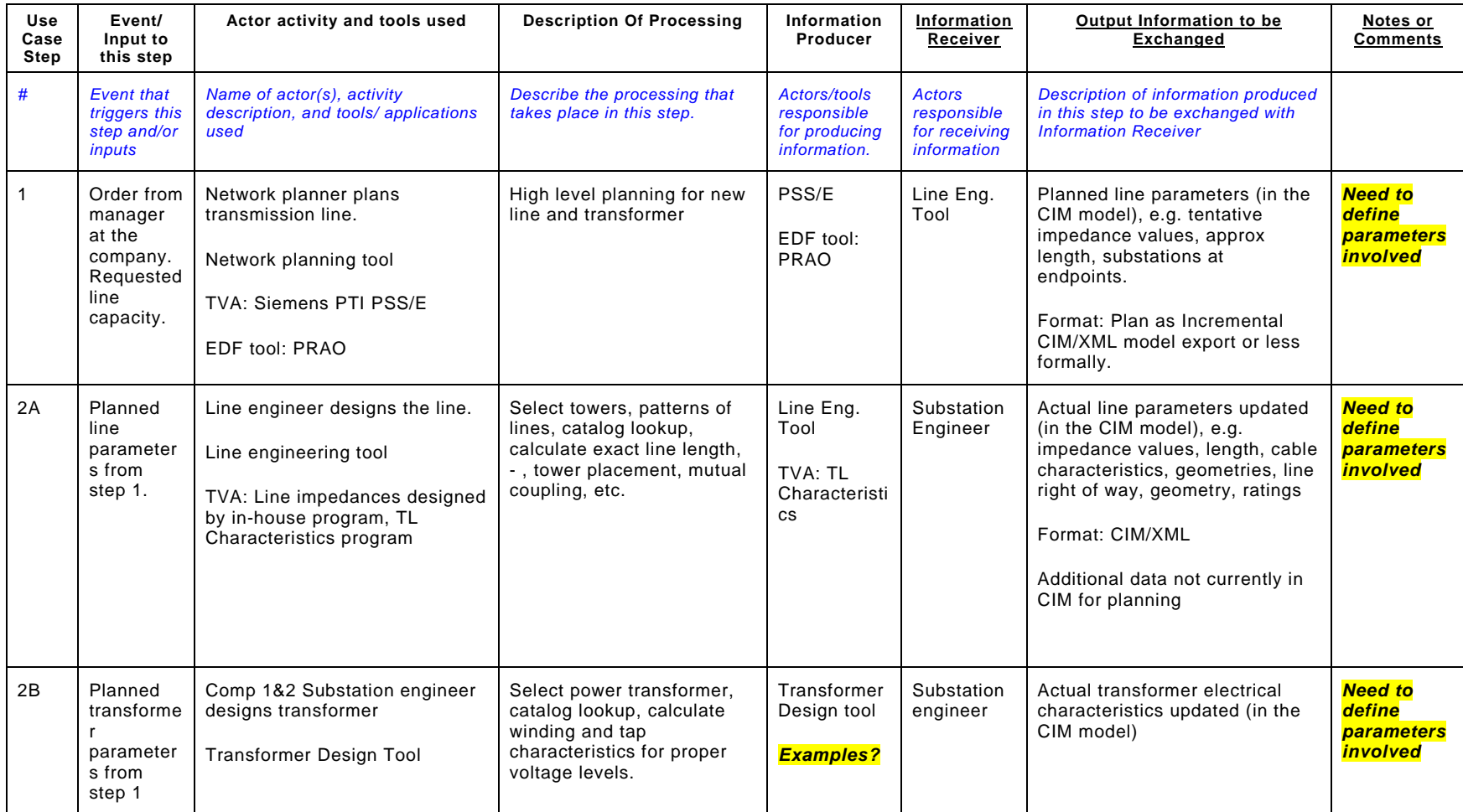

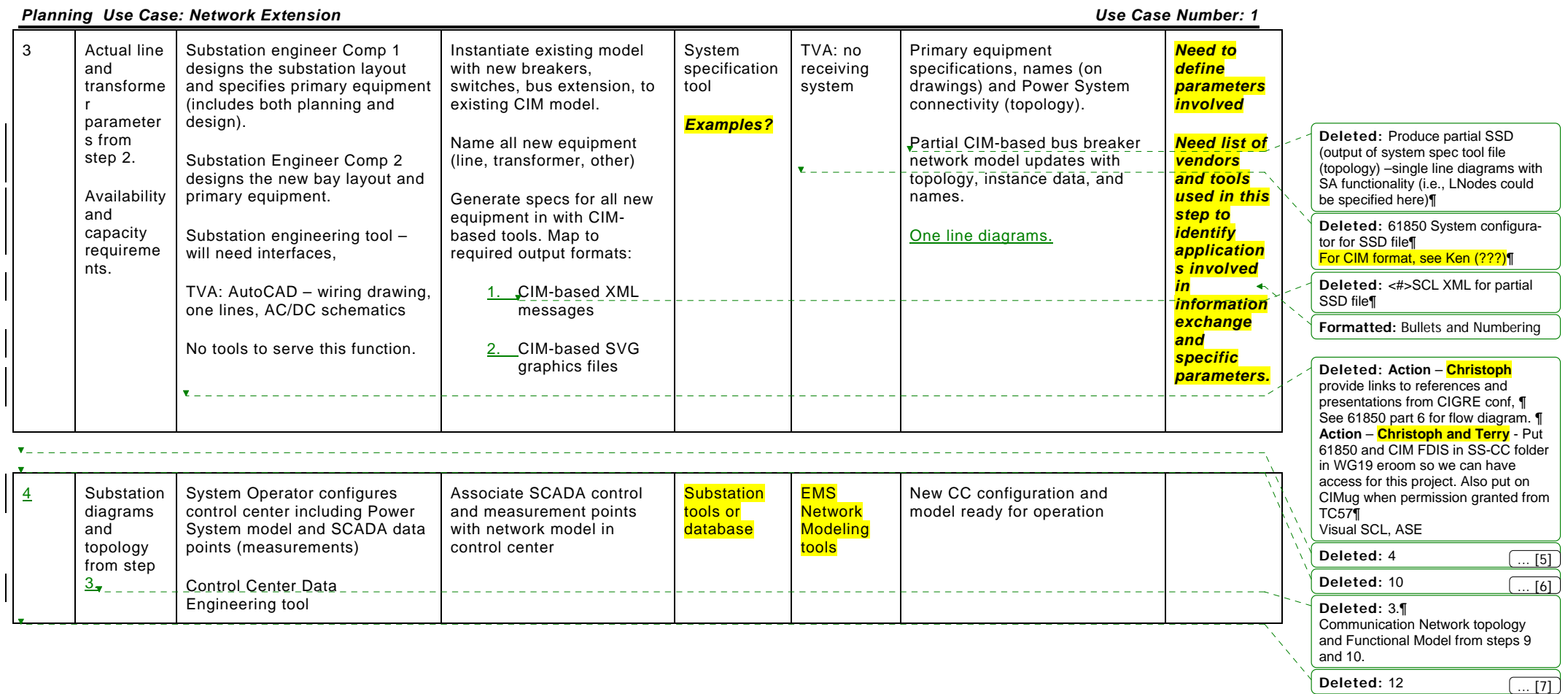

#### **6 Exceptions / Alternate Sequences:**

### *Describe any alternative actions that may be required that deviate from the normal course of activities. Should the alternate sequence require detailed descriptions, consider creating a new Use Case.*

Since updates are supplied in advance of commissioning, several may be outstanding at one time. Furthermore, updates could be issued in one order and notified in another, i.e., for two updates X and Y, the steps could be: issue X; issue Y; notify Y in service; notify X in service.

There are additional steps following Step 3 for CIM-based exchanges to other systems involved in engineering, such as asset management, that comprise separate use cases. 61968 Network Extension use case is another source for these alternate sequences.

### **7 Post Conditions**

#### *Describe conditions that must exist at the conclusion of the use case.*

Complete and error-free transfer. A model merge is required before model should be used. Any unnecessary (e.g., duplicate data or data outside scope of merged model) model data received will be discarded.

### **8 Activity Diagrams**

*Typically an activity diagram with swim lanes for each participating system or actor to graphically describe the step-by-step interactions between actors/systems and the messages exchanged between them. Additionally, sequence diagrams may be developed to help describe complex event flows.* 

Activity Diagram is attached (Attachment A).

#### **9 References:**

*Use Cases referenced by this use case, or other documentation that clarifies the requirements or activities described. Also any prior work (intellectual property of companies or individuals) used in the preparation of this use case.* 

- Incremental Model Update Use Case
- Network Snapshot Use Case

#### **10 Issues:**

# *List of outstanding issues that must be addressed to complete the use case.*

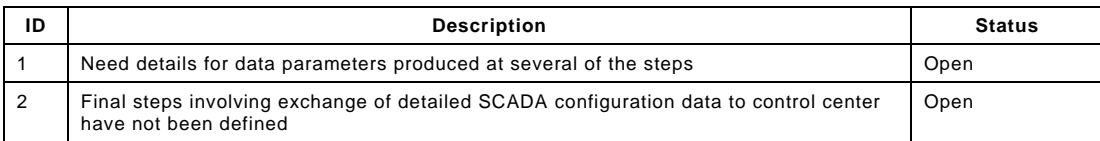

# **11 Revision History:**

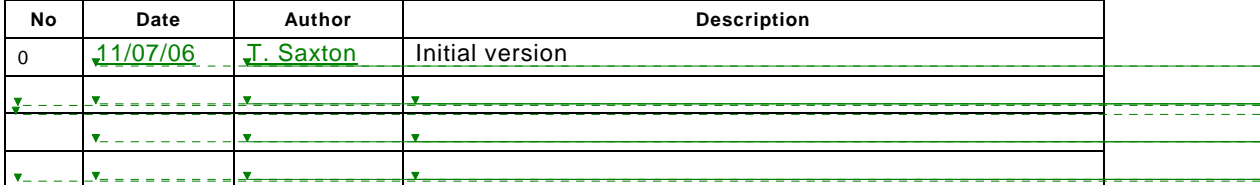

# **12 Use Case Diagram**

 $\mathbf{v}$  .

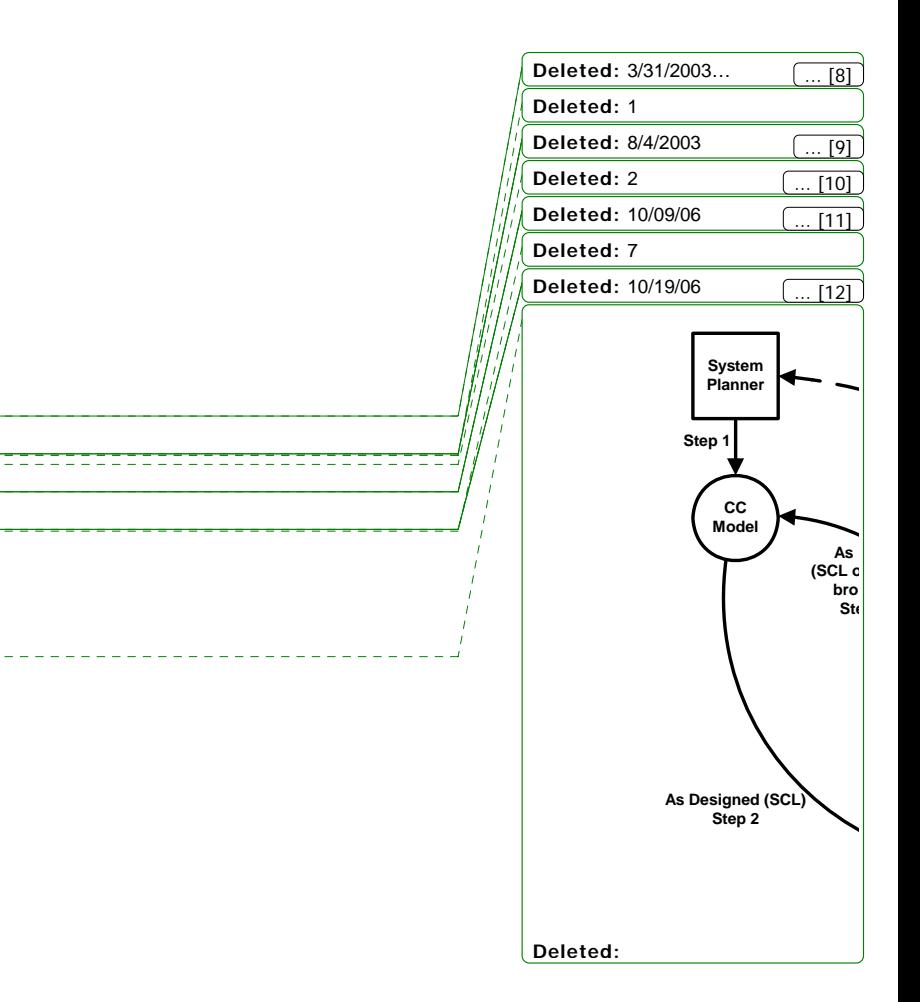

# Attachment A – Network Extension Activity Diagram

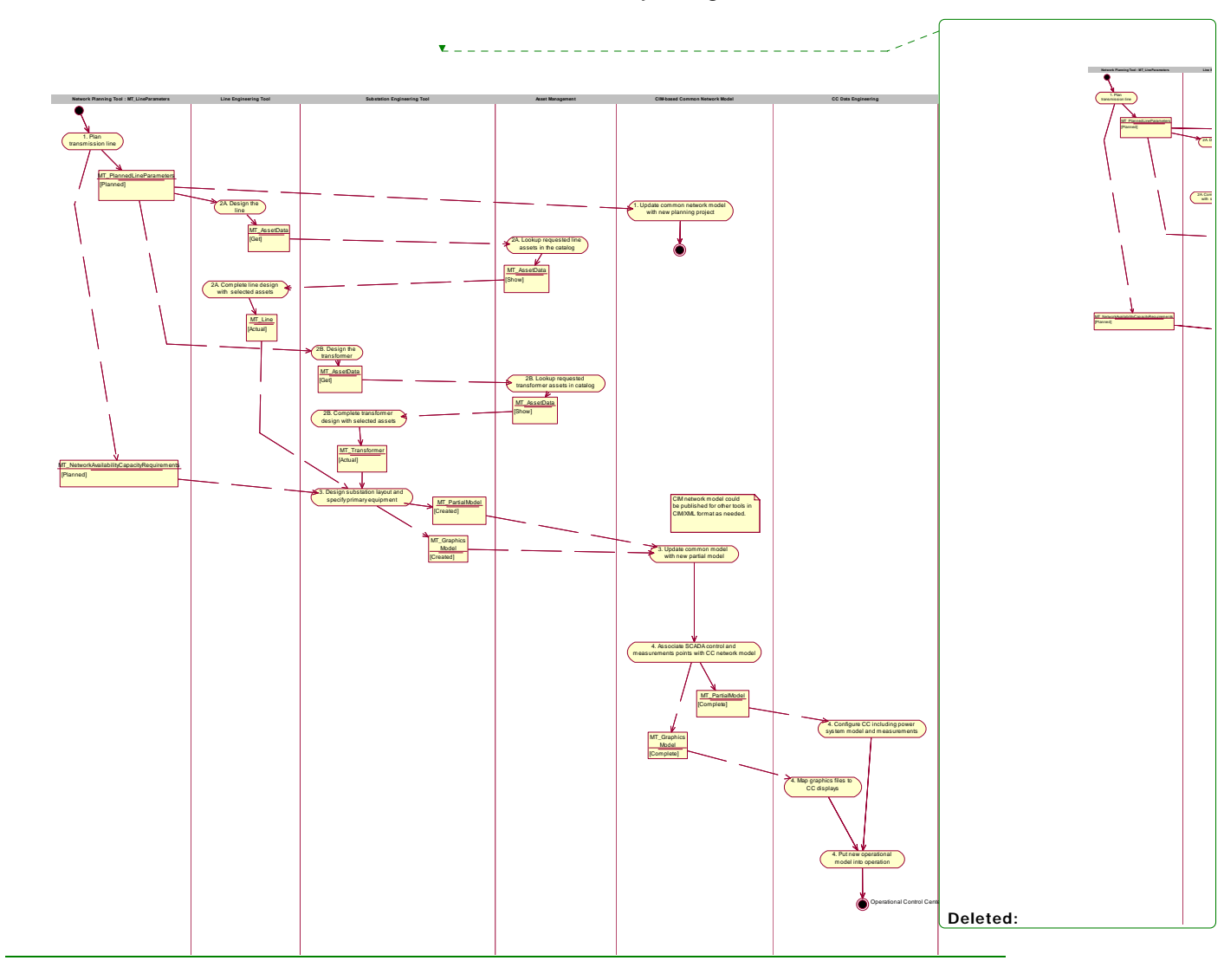

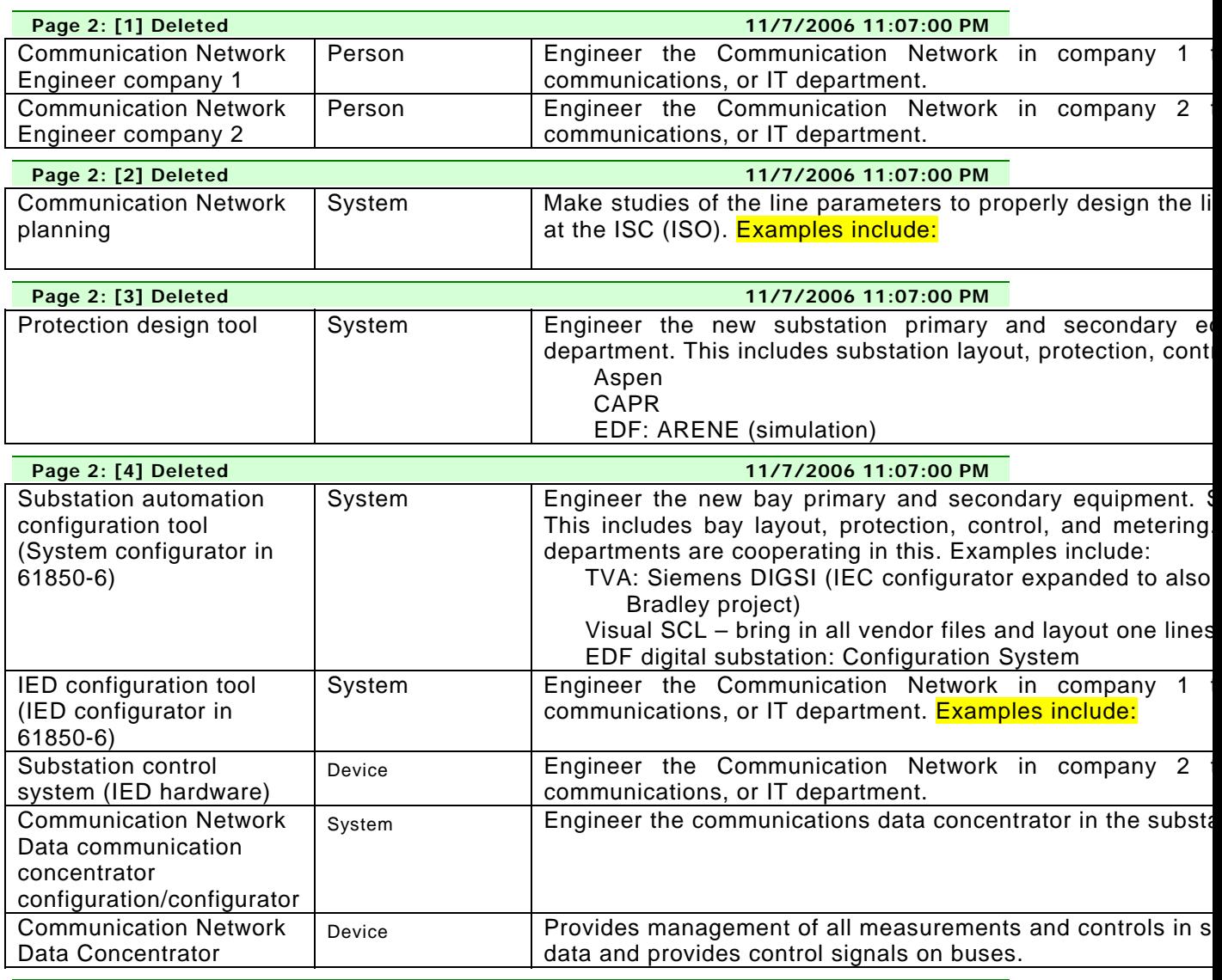

**Page 5: [5] Deleted 11/7/2006 10:53:00 PM** 

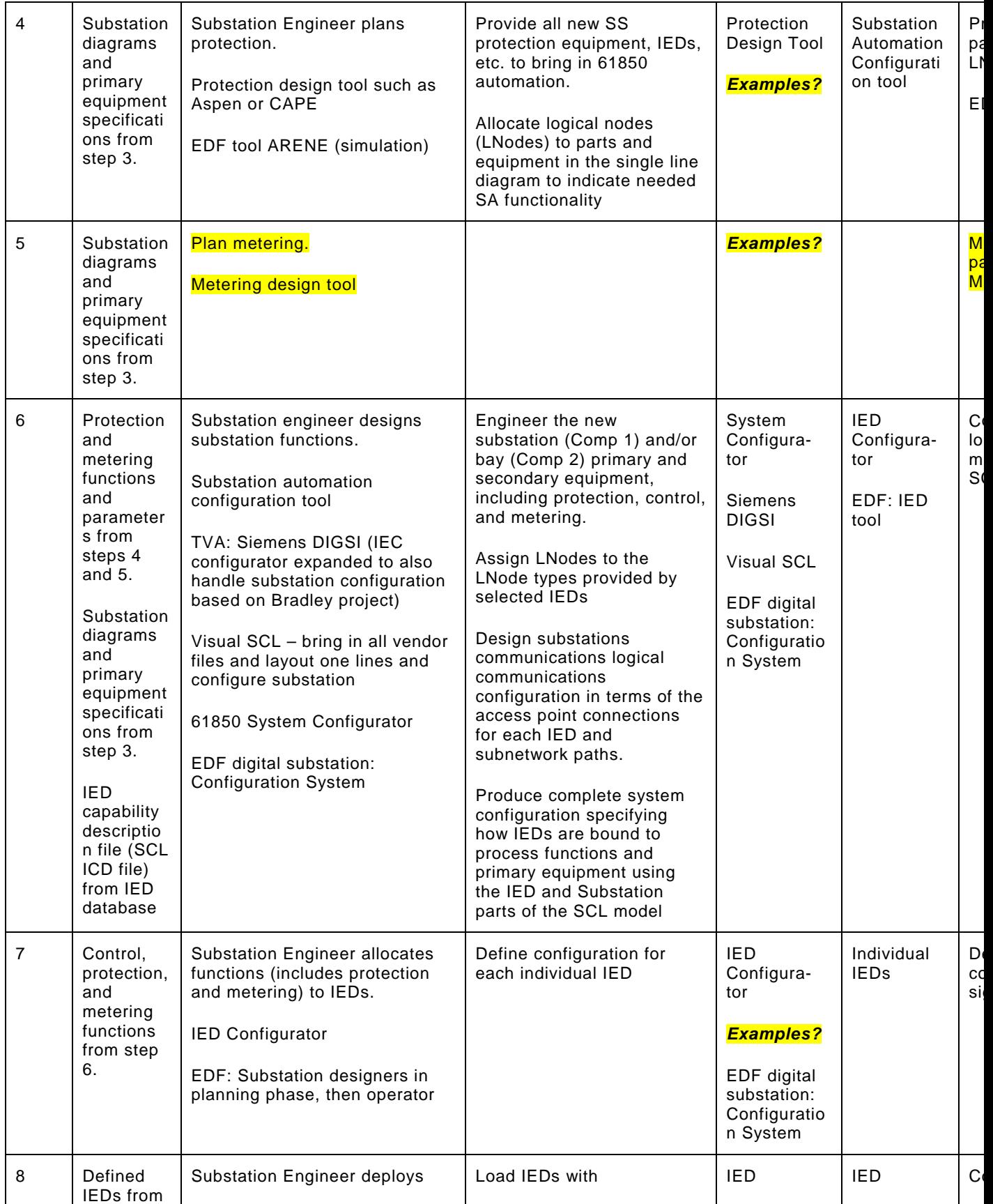

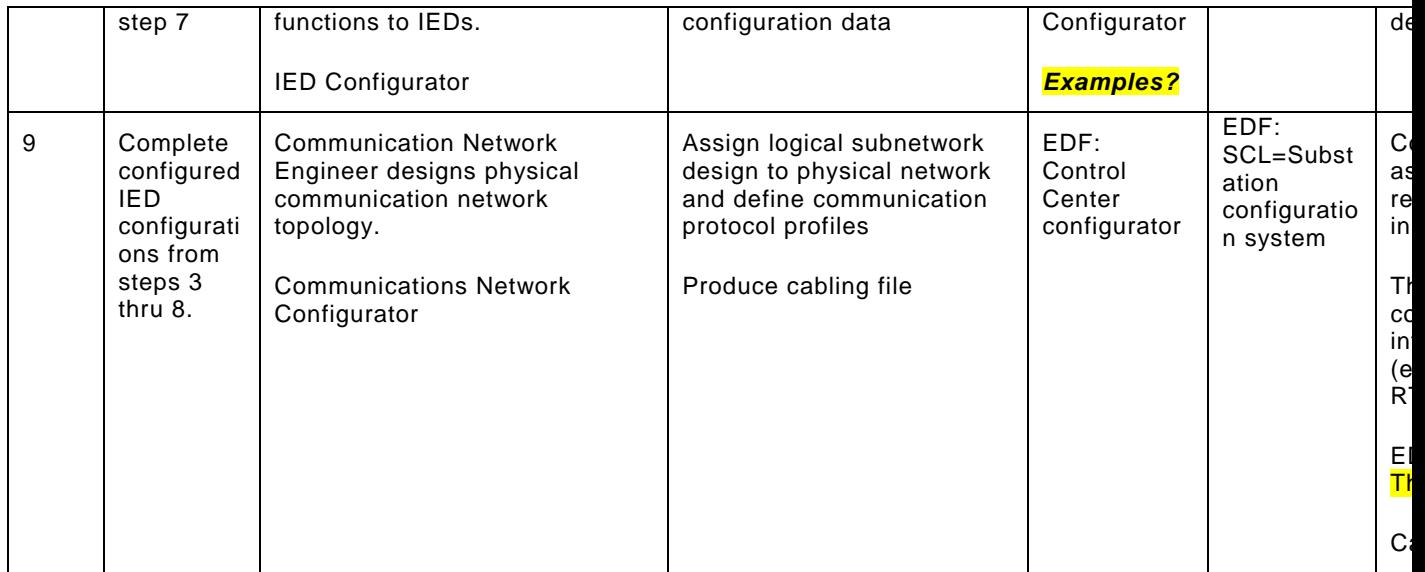

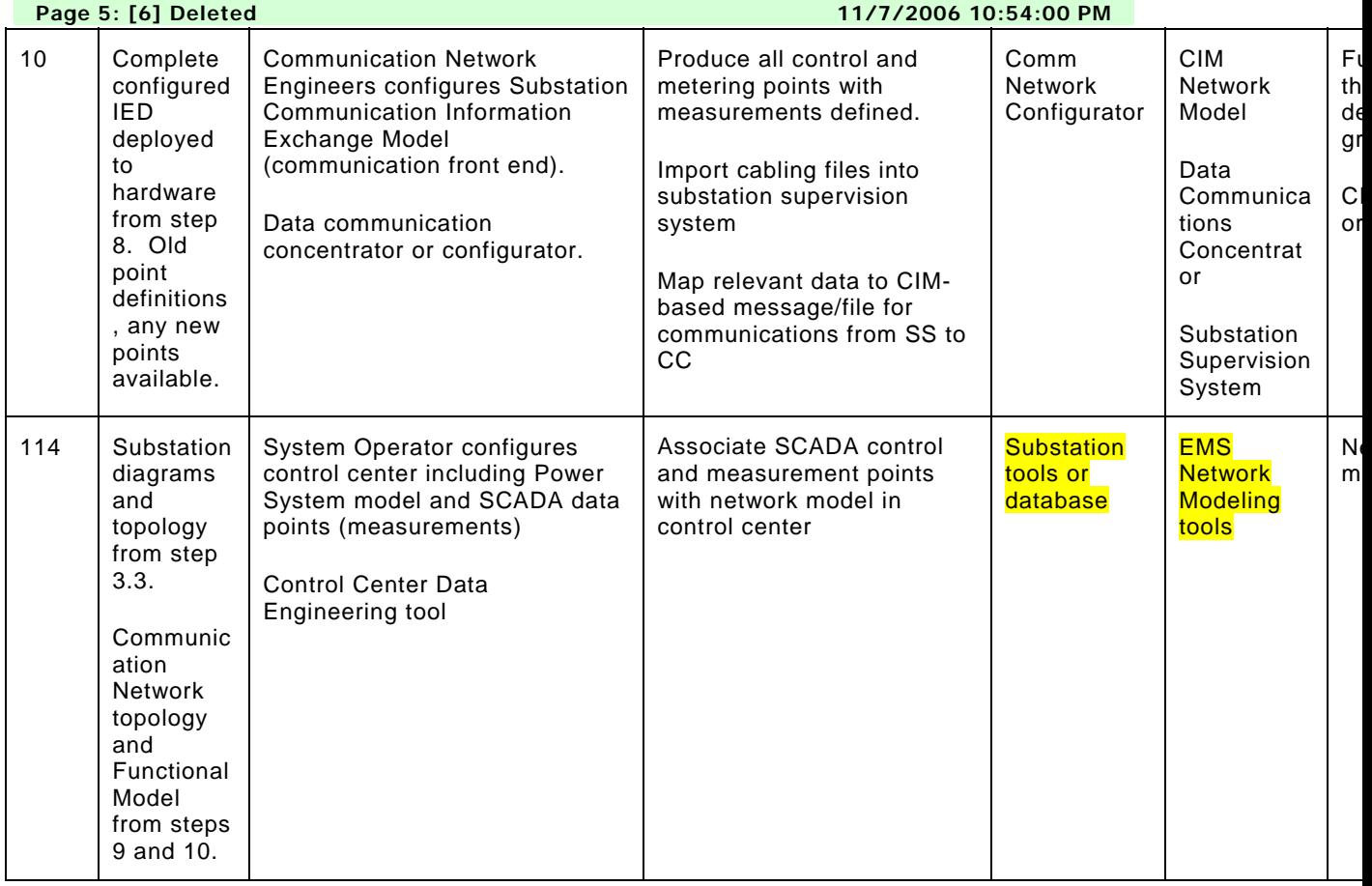

**Page 5: [7] Deleted 11/7/2006 10:55:00 PM** 

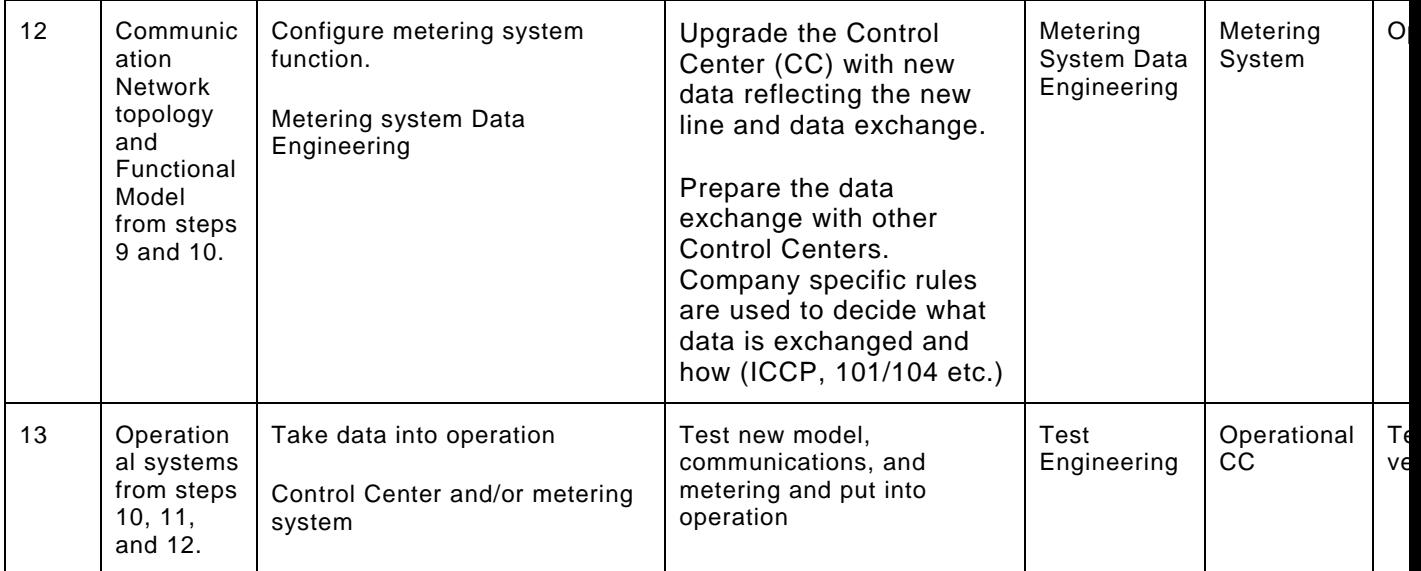

3/31/2003

**Page 7: [8] Deleted 11/7/2006 10:56:00 PM** 

**Page 7: [8] Deleted 11/7/2006 10:56:00 PM**  LOO et al

**Page 7: [9] Deleted 11/7/2006 10:56:00 PM**  8/4/2003

**Page 7: [9] Deleted 11/7/2006 10:56:00 PM**  Herb Falk

**Page 7: [9] Deleted 11/7/2006 10:56:00 PM** 

Terminology update

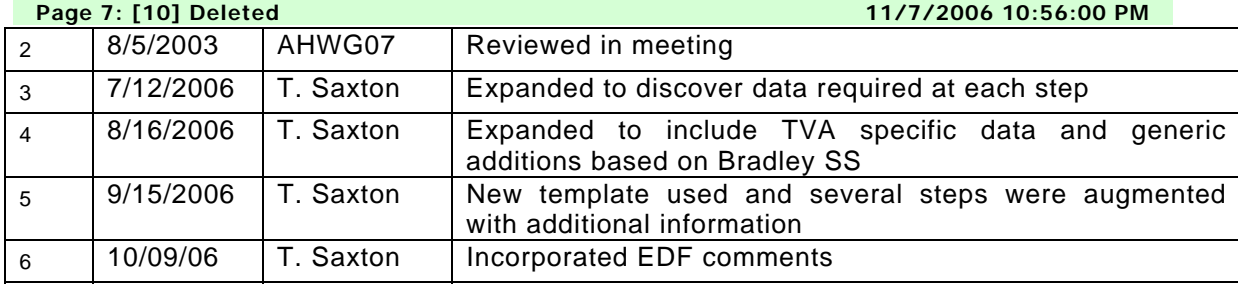

**Page 7: [11] Deleted 11/7/2006 10:56:00 PM**  10/09/06

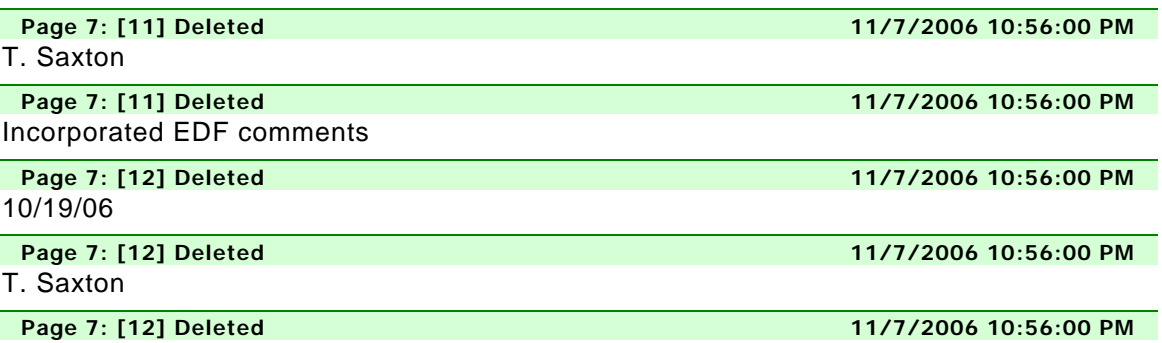

Added activity diagram